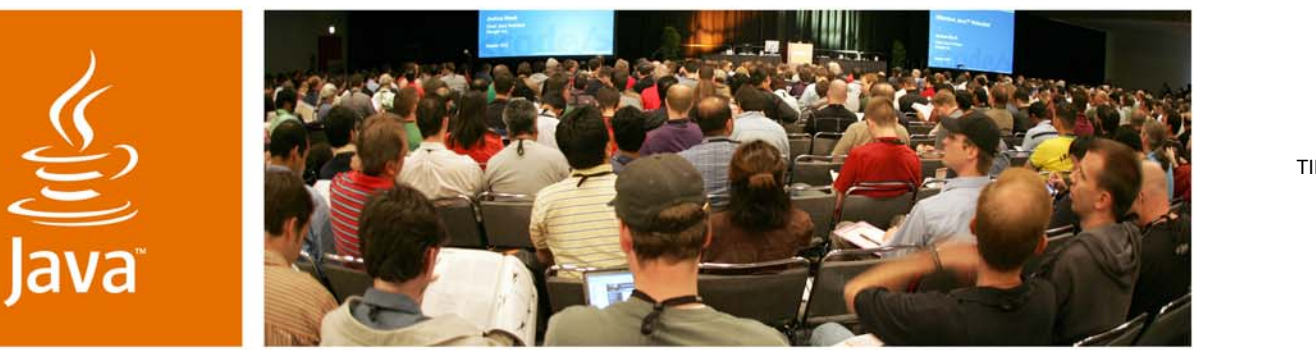

QuickTime™ and a TIFF (Uncompressed) decompressor are needed to see this picture.

lavaOne

 $\sum_{i=1}^{n}$ 

#### **Xen and the Art of Distributed Virtual Machine Management**

Dr. Greg Lavender Mr. Adam Zacharski

Department of Computer Sciences The University of Texas at Austin

Session TS-1743

2007 JavaOne<sup>SM</sup> Conference | Session TS-1743

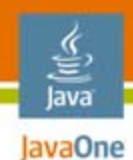

#### **Talk Outline**

GoalsVirtualizationXen Hypervisor System Configuration Monitoring and Management System Observations and Future Work

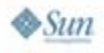

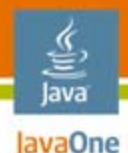

#### **Overview**

- • Computers in instructional labs often sit idle except during peak times
- • Replace lab machines with virtual machines
- • Use Linux, OpenSolaris operating system (OS) and Xen for virtualization
- • But virtualization requires intelligent management software

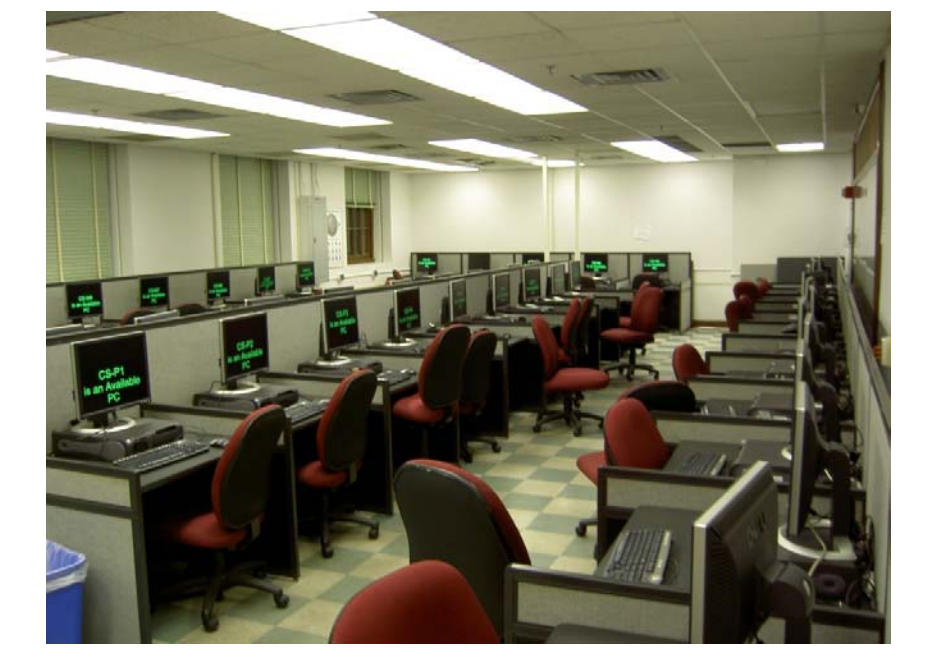

- •Management GUI
- •Monitoring/Management Agents
- • Pub/Sub using Java™ Message Service (JMS)/ Sun Java System Message Queue (JMQ)

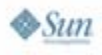

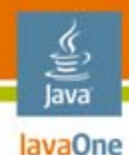

#### **Goals**

- • Replace fat desktops with multi-core servers
- • Simplify management of virtual machines
	- A central interface for the creation and control of the virtual machines
	- An automated system that will keep virtual machines and their load as evenly distributed as possible

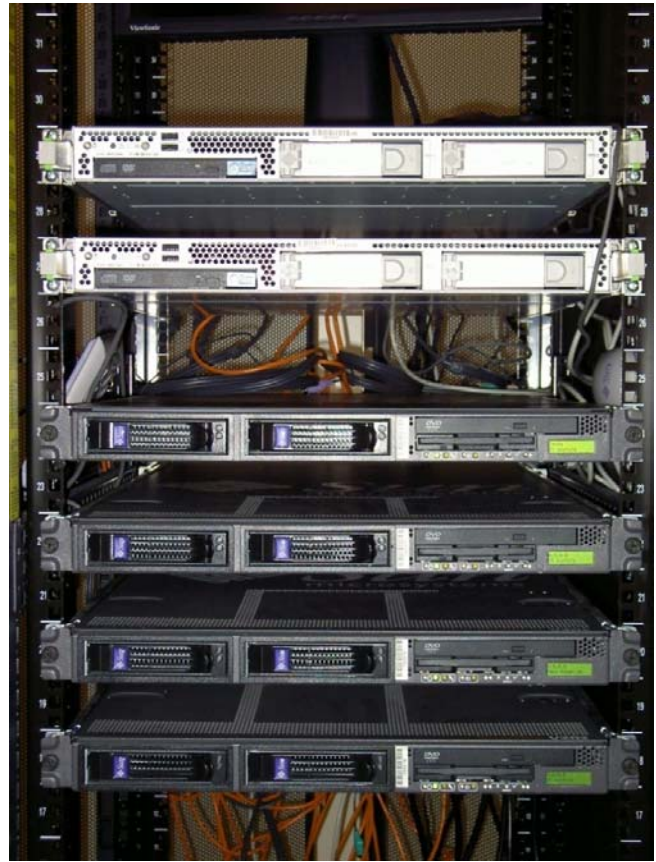

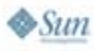

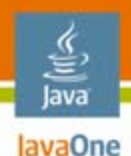

## **Virtualization**

- •Abstraction of physical machine resources
- $\bullet$  Three kinds (broadly speaking)
	- Software virtualization
	- •Paravirtualization
	- •Hardware virtualization
- • Reasons for virtualization
	- •Better utilization
	- $\bullet$ Sandboxing
	- $\bullet$ **Reliability**
	- •Manageability

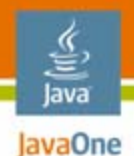

#### **Software Virtualization**

- •Runs above the host OS
- $\bullet$  Two methods
	- $\bullet$ Binary translation
	- $\bullet$ Trap-and-emulate
- VMWare andParallels

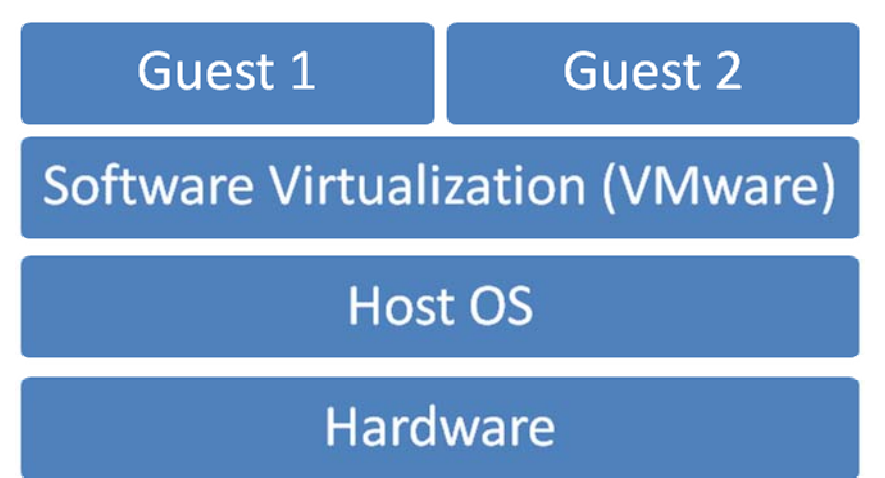

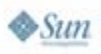

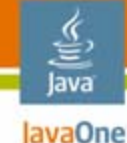

#### **Paravirtualization**

- $\bullet$  Software that runs directly on the hardware
- $\bullet$  Requires host (Dom0) and guest (DomU) operating systems to be modified
- • Performance benefits(e.g., IO)
- • Can take direct advantage of hardware virtualization features
	- •Xen, KVM, VMWare ESX

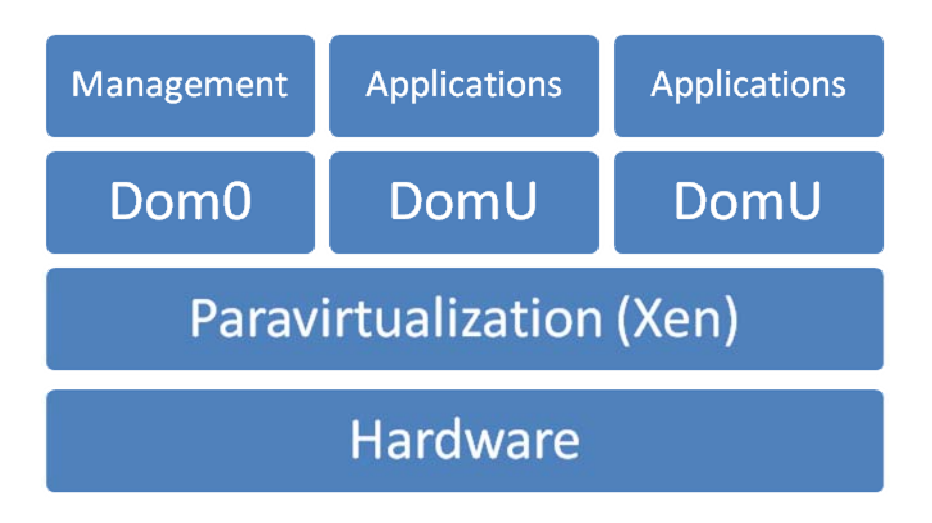

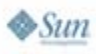

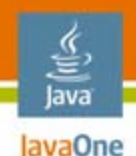

#### **Hardware Virtualization**

- • Intel VT™ and AMD-V™ ("Pacifica")
	- •Both x86/x64 and AMD64
	- AMD Opteron™, Core 2 Duo, Woodcrest...
- • Hardware isolation supports sandboxing
	- $\bullet$ IOMMU
- • Paravirtualization can directly benefit from hardware virtualization

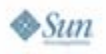

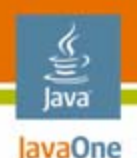

#### **What Is Xen?**

- • Open source software hypervisor that provides a paravirtualization layer
	- Xen 3.0.4 latest open source version
	- •Created by Ian Pratt at the University of Cambridge
- • Supported by Unix/Linux kernels
	- $\bullet$ Ubuntu, Debian, SuSe, Red Hat…
	- •OpenSolaris OS, FreeBSD, NetBSD…
	- •Windows XP (currently unavailable)

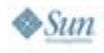

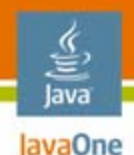

#### **Host and Guest VMs**

#### •Dom0—Administrative

- •Controls all VMs
- $\bullet$  Admin tools for monitoring and management
- $\bullet$  DomU—Guest
	- Users generally unaware they are on a virtual machine

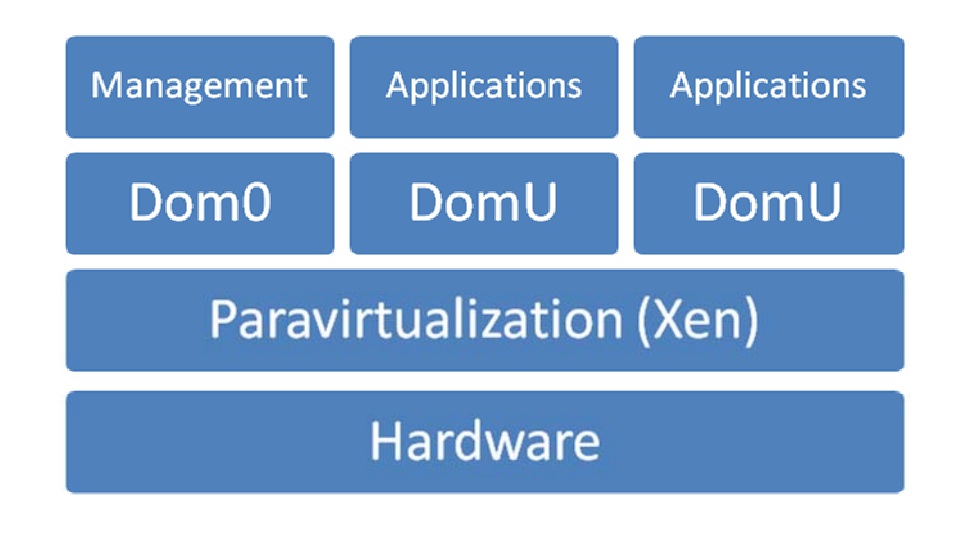

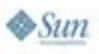

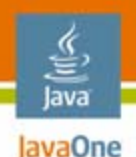

## **Xen Live Migration**

- $\bullet$  Allows virtual machines to be migrated from one physical machine to another with minimal disruption of service
- $\bullet$  Migrate entire VM state, including virtual memory pages and swap
- Phases of memory migration
	- Push
	- Stop and copy
	- •Pull
- Remap network traffic to new machine
	- Remap IP traffic using ARP

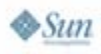

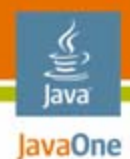

#### **Xen Migration Times**

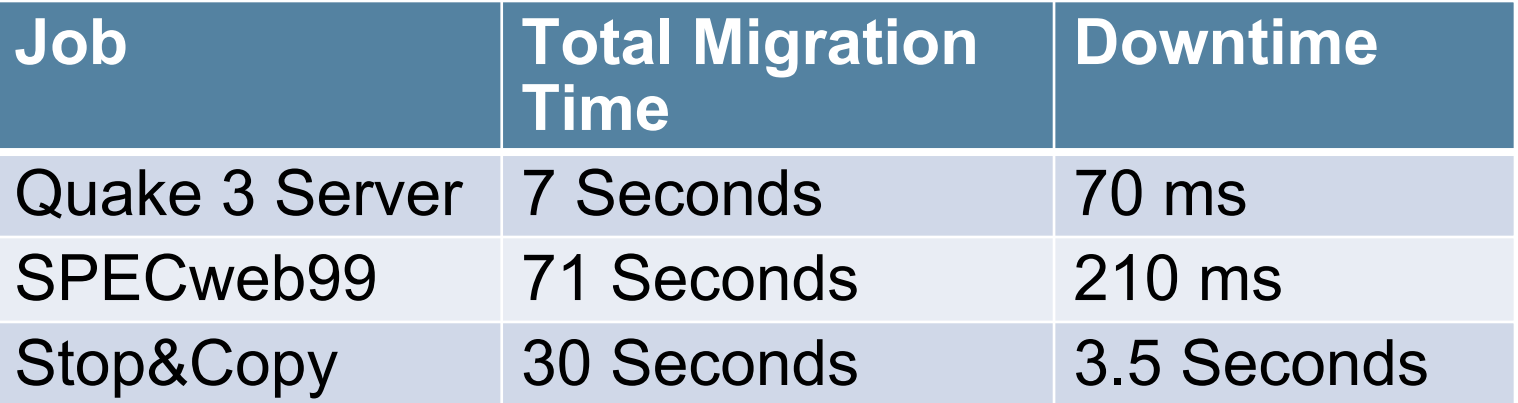

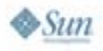

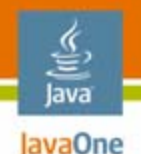

#### **System Configuration**

- • Ubuntu Linux AMD-64 version 6.06
	- •w/kernel extensions for Xen 3.0.3
- • OpenSolaris operating system x64
	- Xen 3.0.4 support in progress
- •Global Network Block Device (GNBD) for NAS
- • JMQ 3.5 SP1
	- Pub/Sub agents

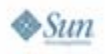

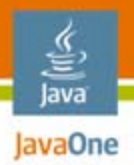

#### **Management Platforms**

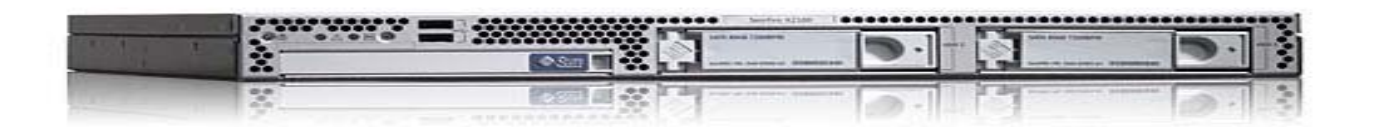

#### **Sun X2100—JMQ Server and Configuration Server**

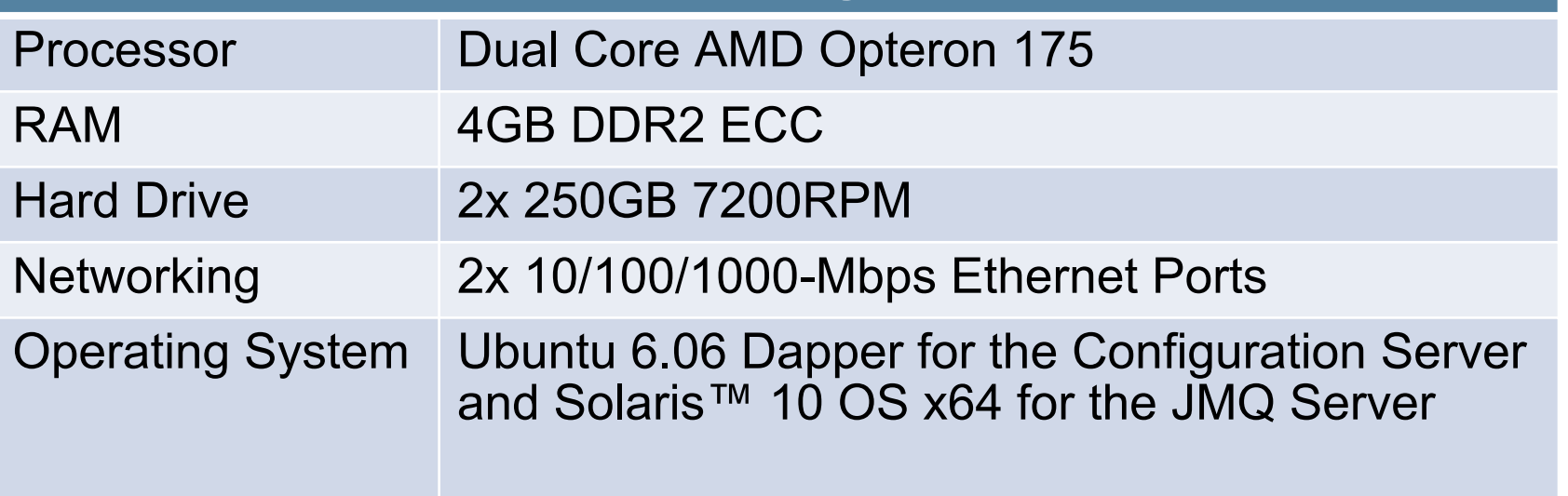

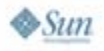

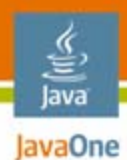

#### **Virtual Machine Platforms**

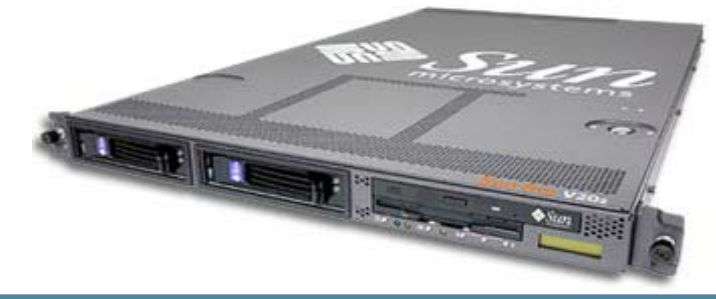

#### **Sun V20z—Virtual Machine Hosts (x4)**

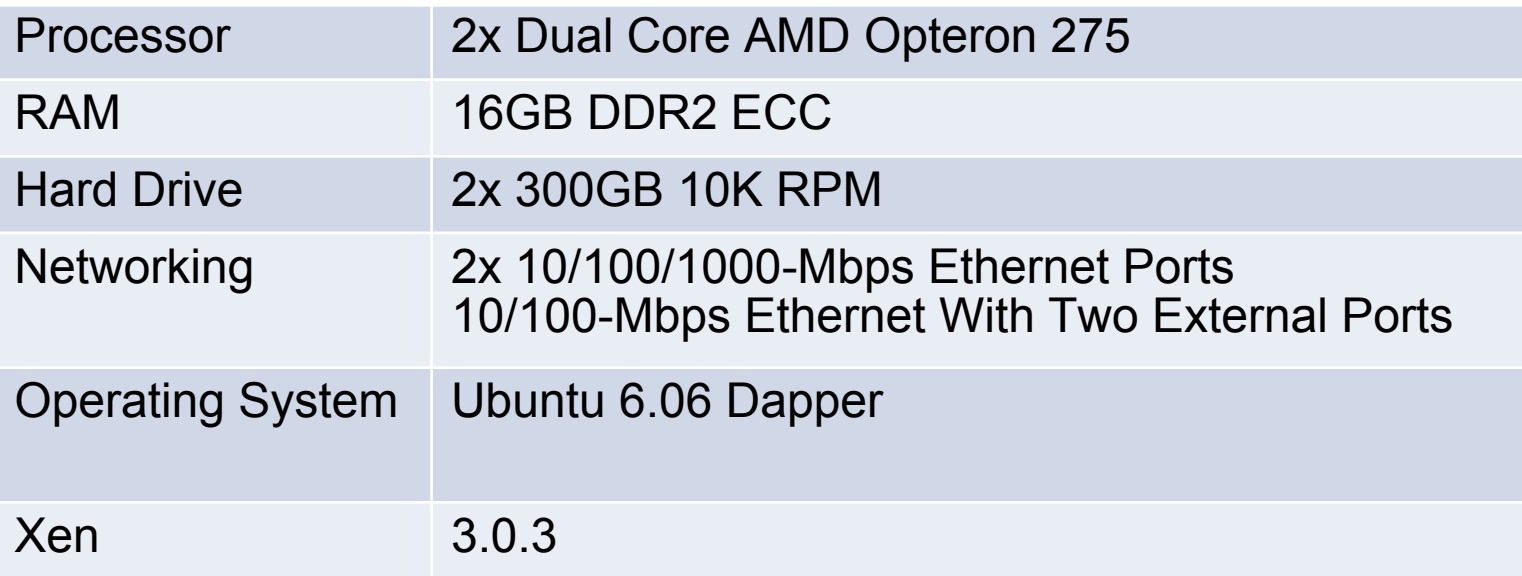

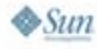

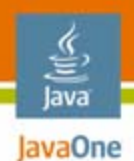

#### **Physical Network Separation**

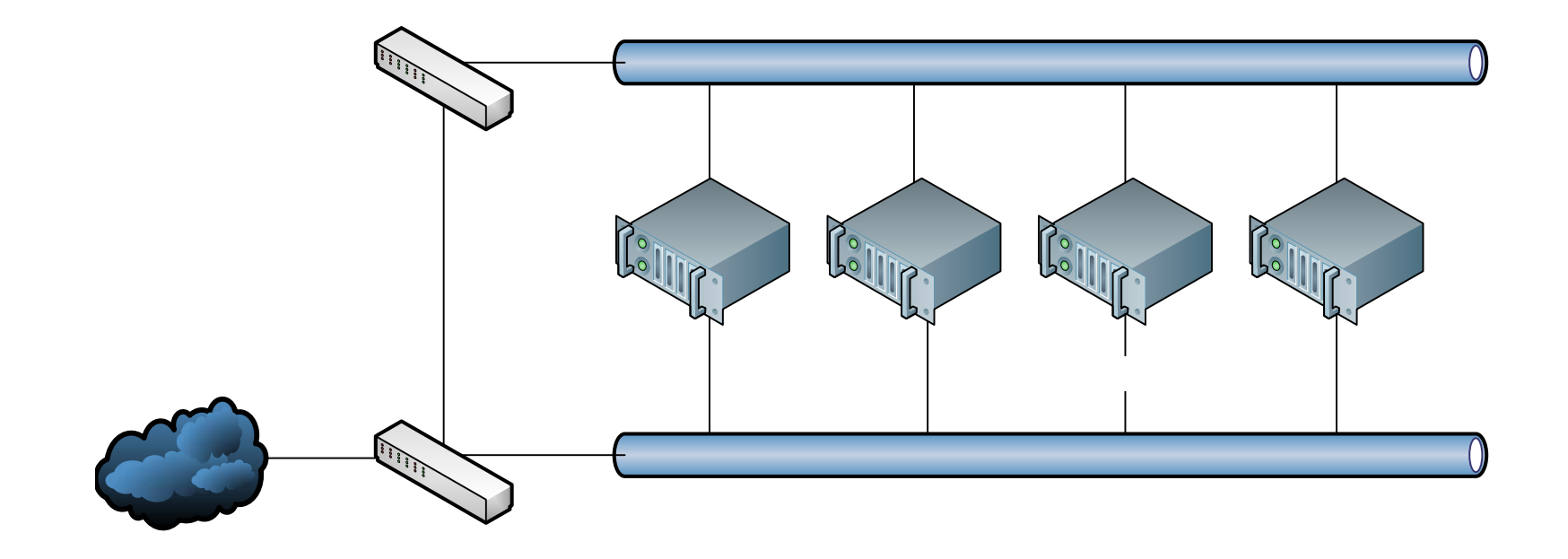

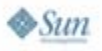

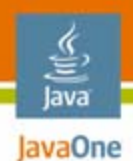

#### **VM Traffic on Separate VLAN**

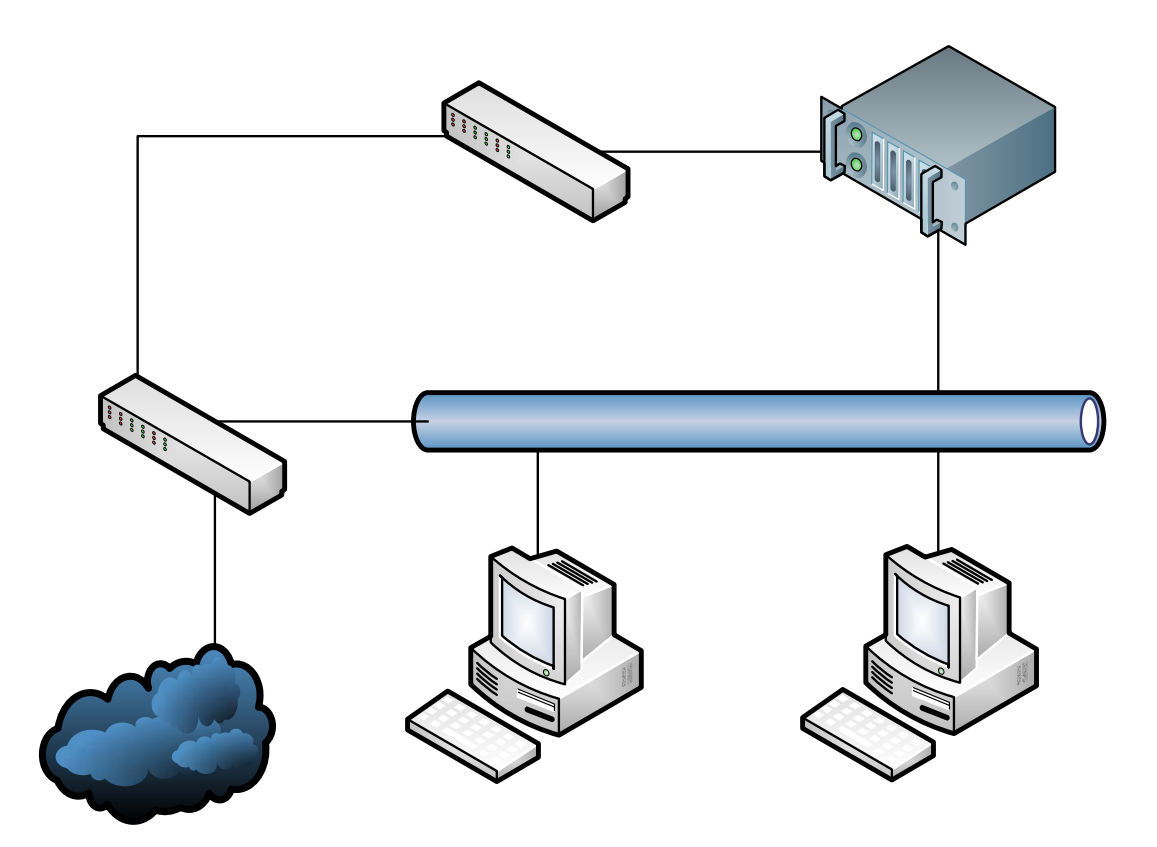

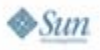

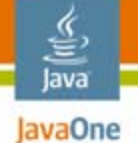

#### **JMS/JMQ Technology Agent Configuration**

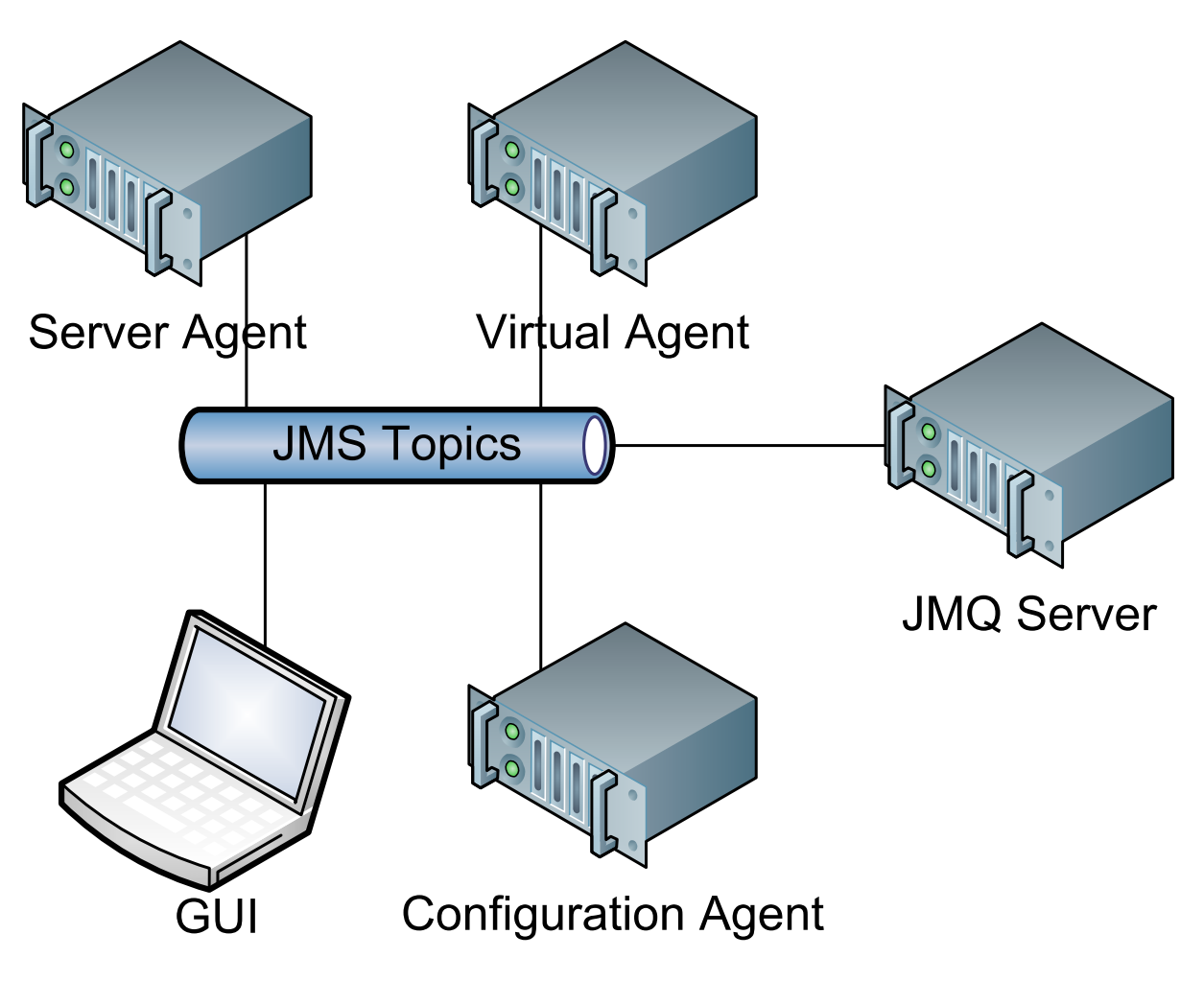

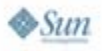

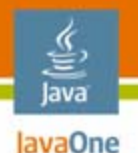

## **Management GUI and Agents**

- • Simplify VM Config, monitoring, and management
	- •JMS/JMQ technology, SWT, JFreeChart
- • Agents
	- Three types
		- System configuration agent
		- Physical server agents
		- Virtual machine agents
	- Collect information and execute actions on physical and virtual machines
	- $\bullet$  Communicate using the JMS/JMQ technology message bus

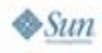

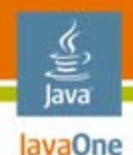

#### **Configuration Agent**

- $\bullet$  Runs on the configuration server
	- Creates/manages VM configurations
- $\bullet$  Publishes config messages with available configurations
- $\bullet$ Management GUI subscribes to the config topics
- $\bullet$  Management GUI publishes requests to create new VM DomUs
- $\bullet$ Config agent subscribes to the config topics

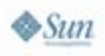

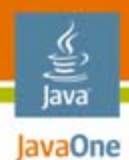

#### **VM Config Creation**

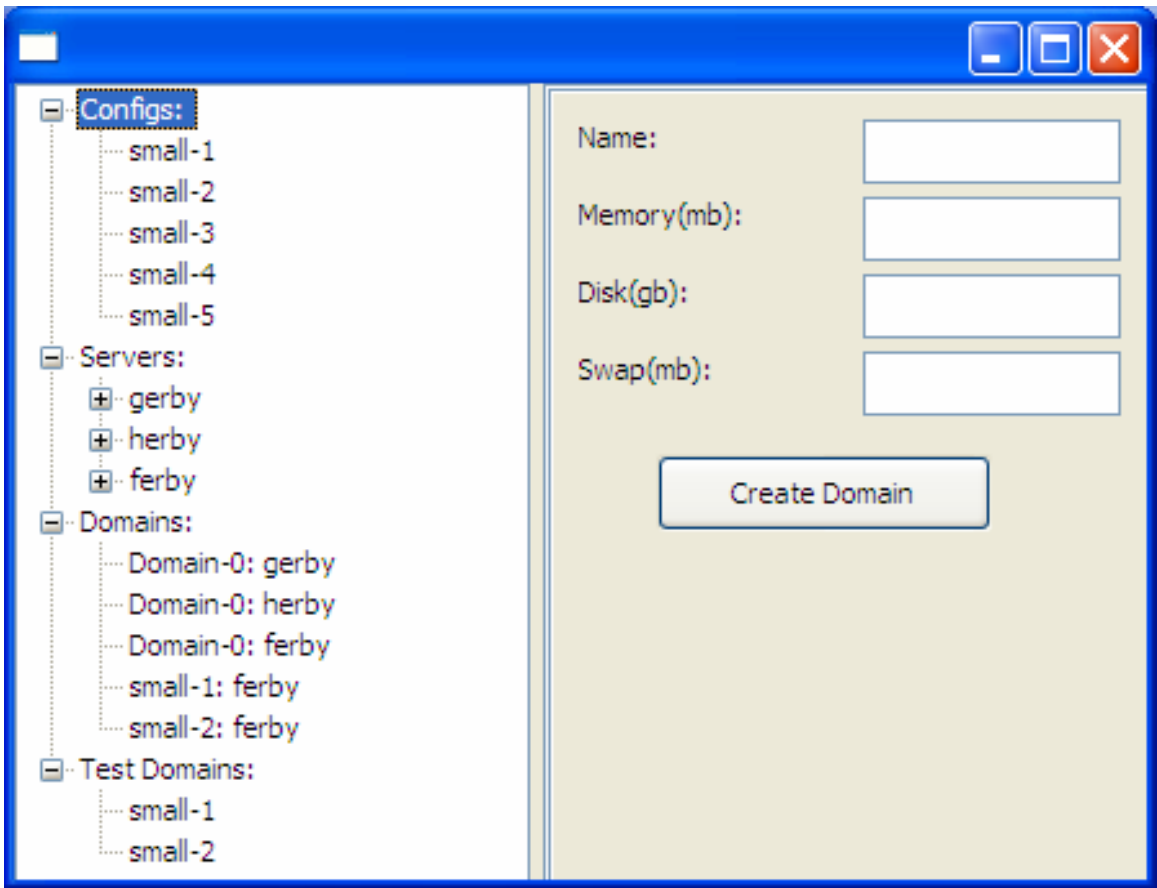

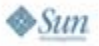

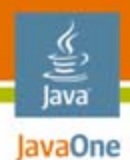

#### **View Existing Configurations**

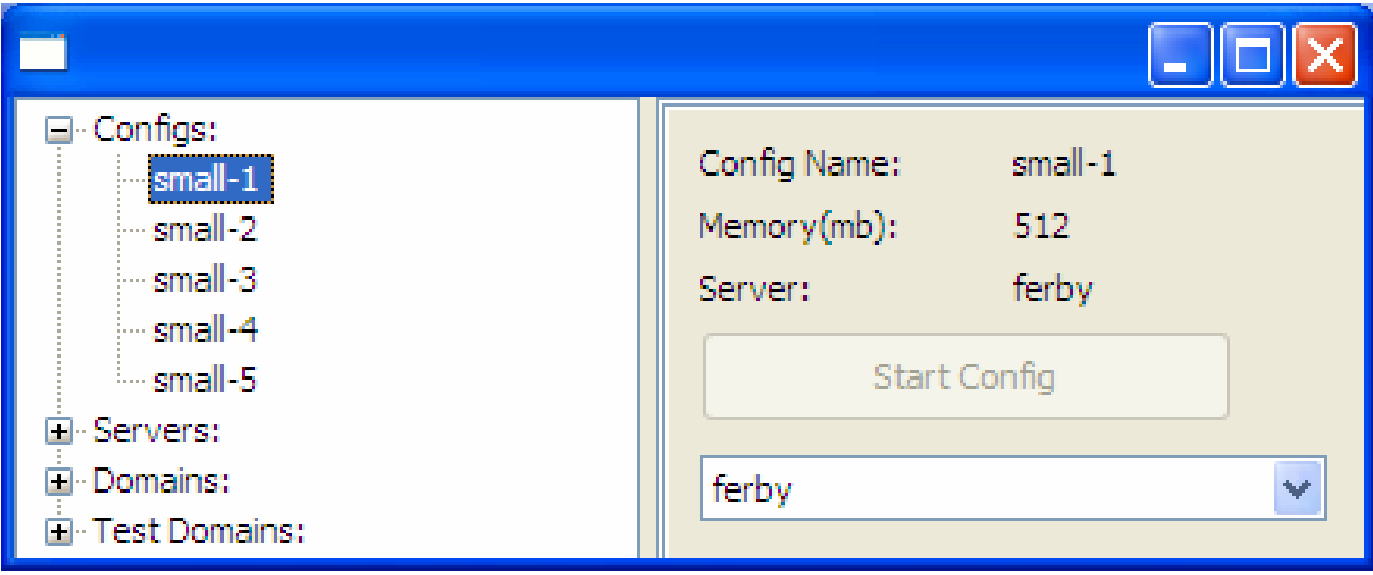

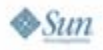

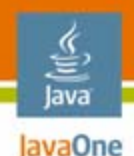

### **Server Agents**

- • Run in Dom0 of each physical machine
	- •Provide all VM control functions per host
	- •Negotiates and initiates live migration of DomU guests
	- • Also respond to explicit migration commands from Management GUI
- $\bullet$  Monitor server resources and local VMs
	- • Collect same information as xentop
		- CPU, memory, network, IO
	- Publishes status messages every 5 seconds
		- •Management GUI subscribes to the status topic

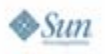

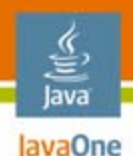

#### **Server Agents**

- $\bullet$  Customizable monitoring algorithm per host
	- •Knows about local machine resources
	- • Sampling frequency, thresholds, history sensitive
		- CPU, memory, IO, network
- $\bullet$  Heuristically determines when to migrate a VM
	- $\bullet$ Broadcasts a "help" message to the message bus
	- •Currently chooses "first responder"
	- • As a responder, doesn't offer help if its own system is overutilized or near thresholds
- $\bullet$  Can migrate all VMs on command
	- • To offload all VMs for machine maintenance
		- •Good idea to keep 1–2 machines lightly loaded

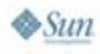

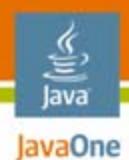

#### **Server View**

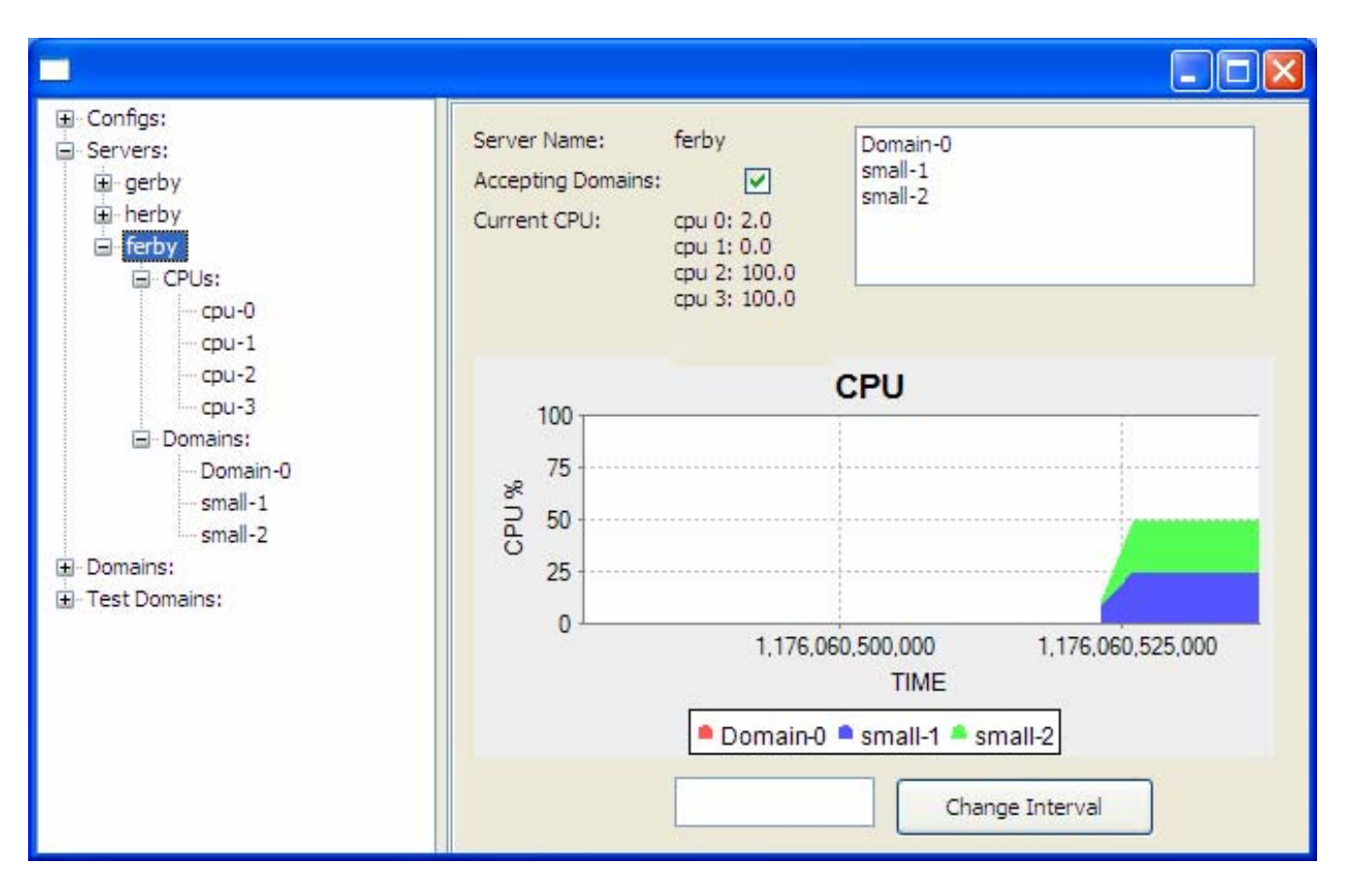

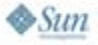

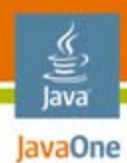

#### **Domain View**

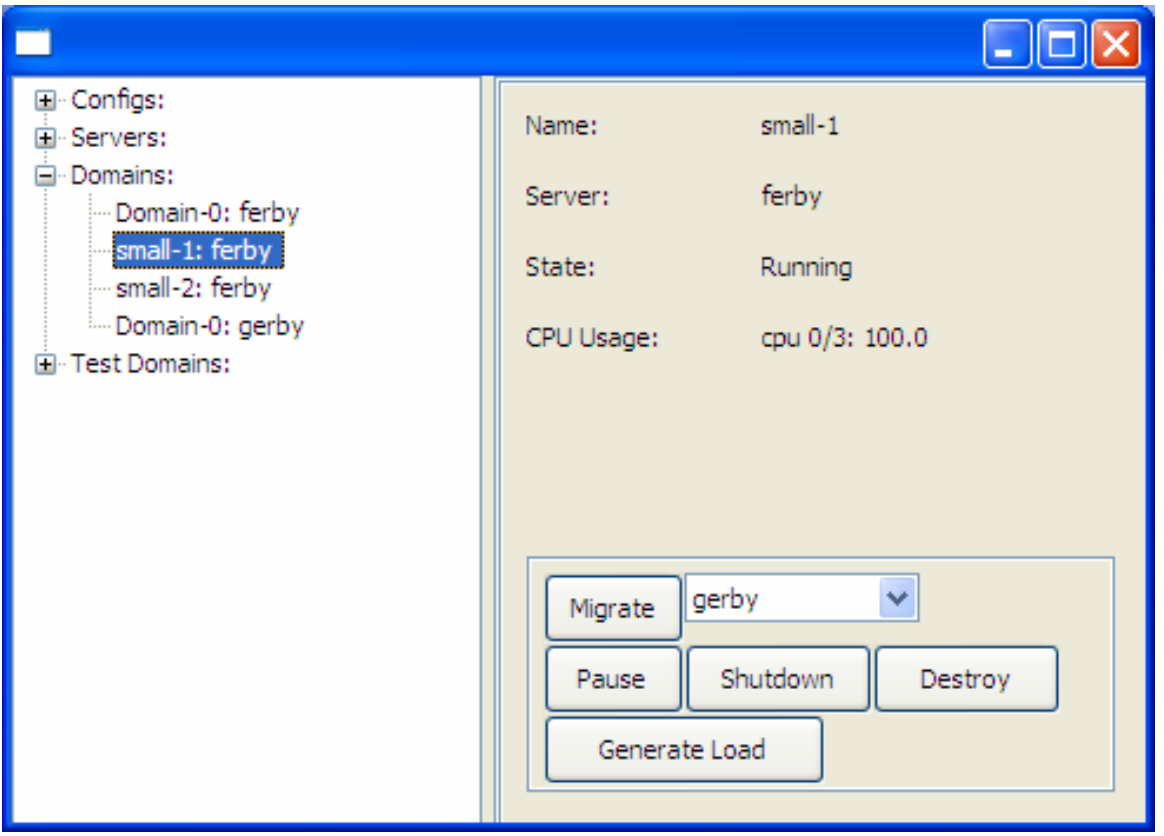

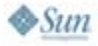

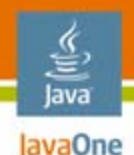

# **Virtual Agent**

- •Runs in every DomU VM instance
- $\bullet$  Publishes information about local processes on request from the management console
- • Can start/stop programs within a VM
	- •Basically acts as virtual superuser
- Used to control special benchmarking VM on each physical node for testing

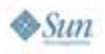

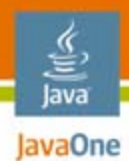

#### **DomU Process View**

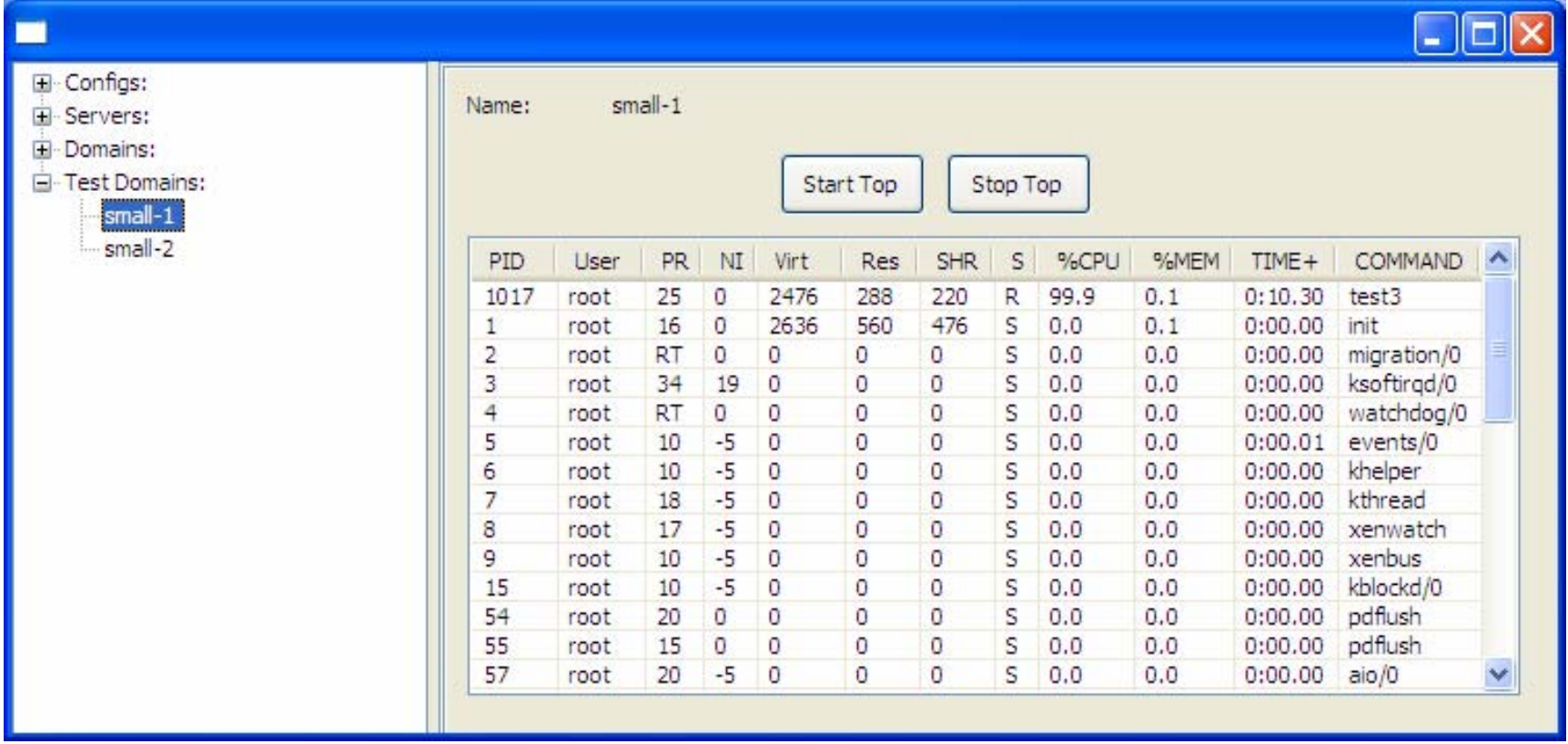

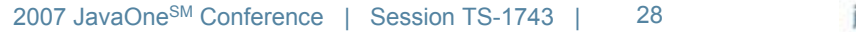

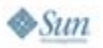

# lavaOne

### **Automatic Migration Scenario**

- •1 Dom0, 5 DomUs on 4 CPU machine
- $\bullet$  Artificially drive up load on each VM
	- $\bullet$ CPU intensive programs are started on each
	- •Sample load over window of time (configurable)
	- •Make heuristic decision to migrate a VM
- $\bullet$  Server Agent requests help from neighbors
	- •Neighbors willing/able to help respond, or not
	- •Negotiates which VM to migrate
	- $\bullet$ Invokes Xen live migration via Xen API
	- •Remap network, reroute file system traffic

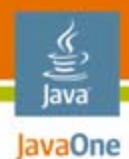

**Xentop View of Domains**

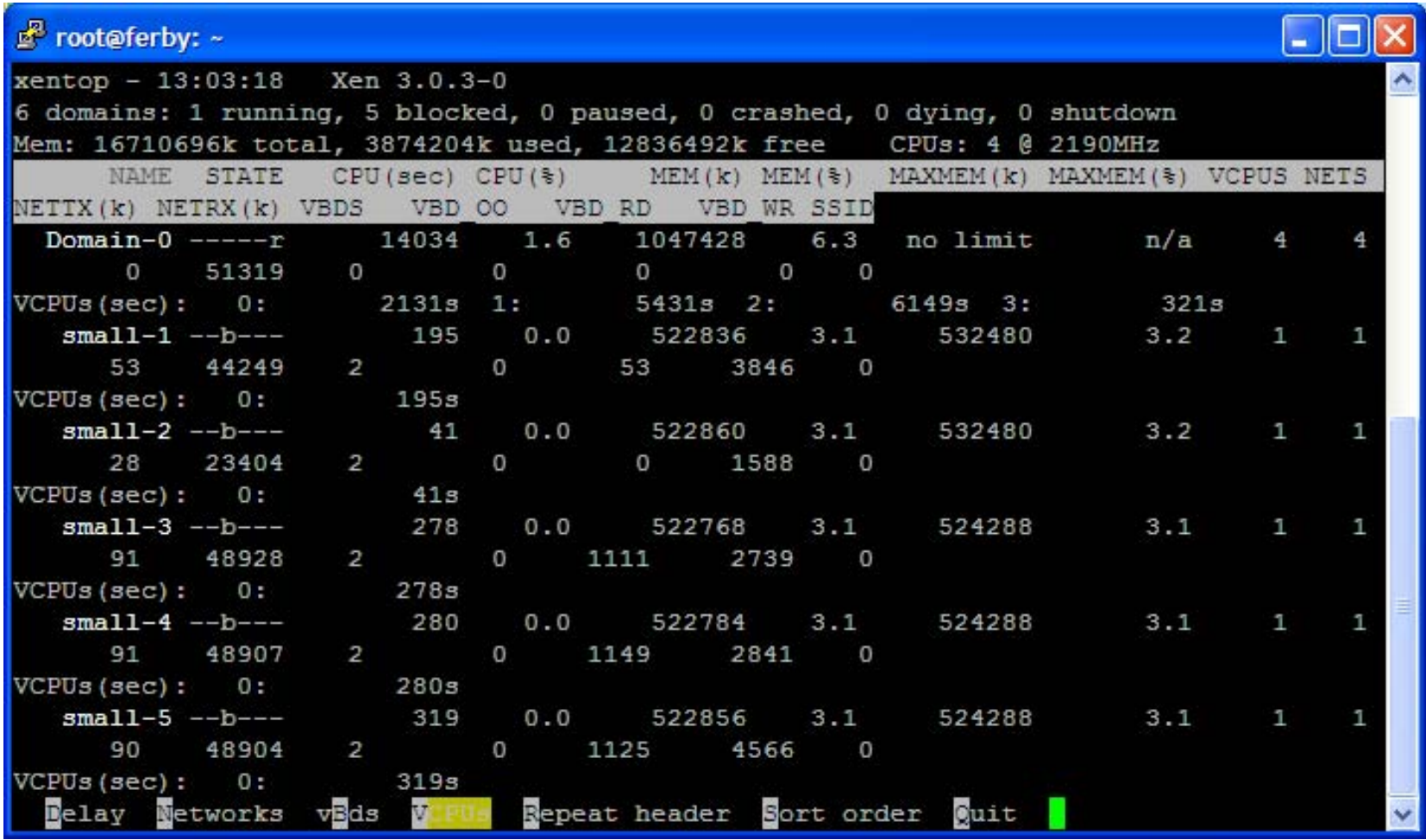

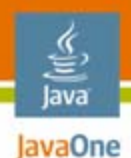

#### **Ferby: 4 CPUs, 5 DomU VMs**

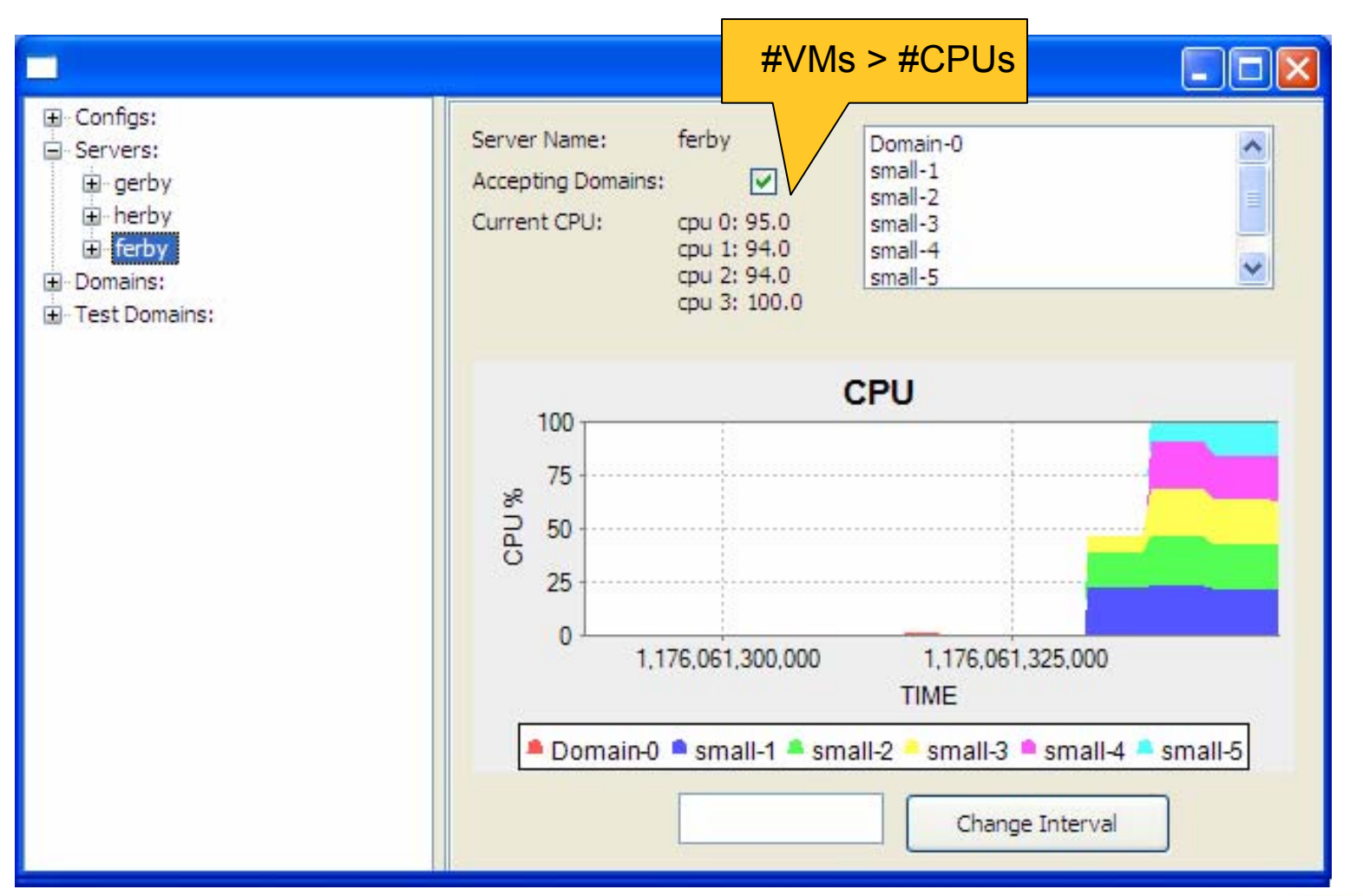

 $\otimes$ Sun

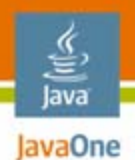

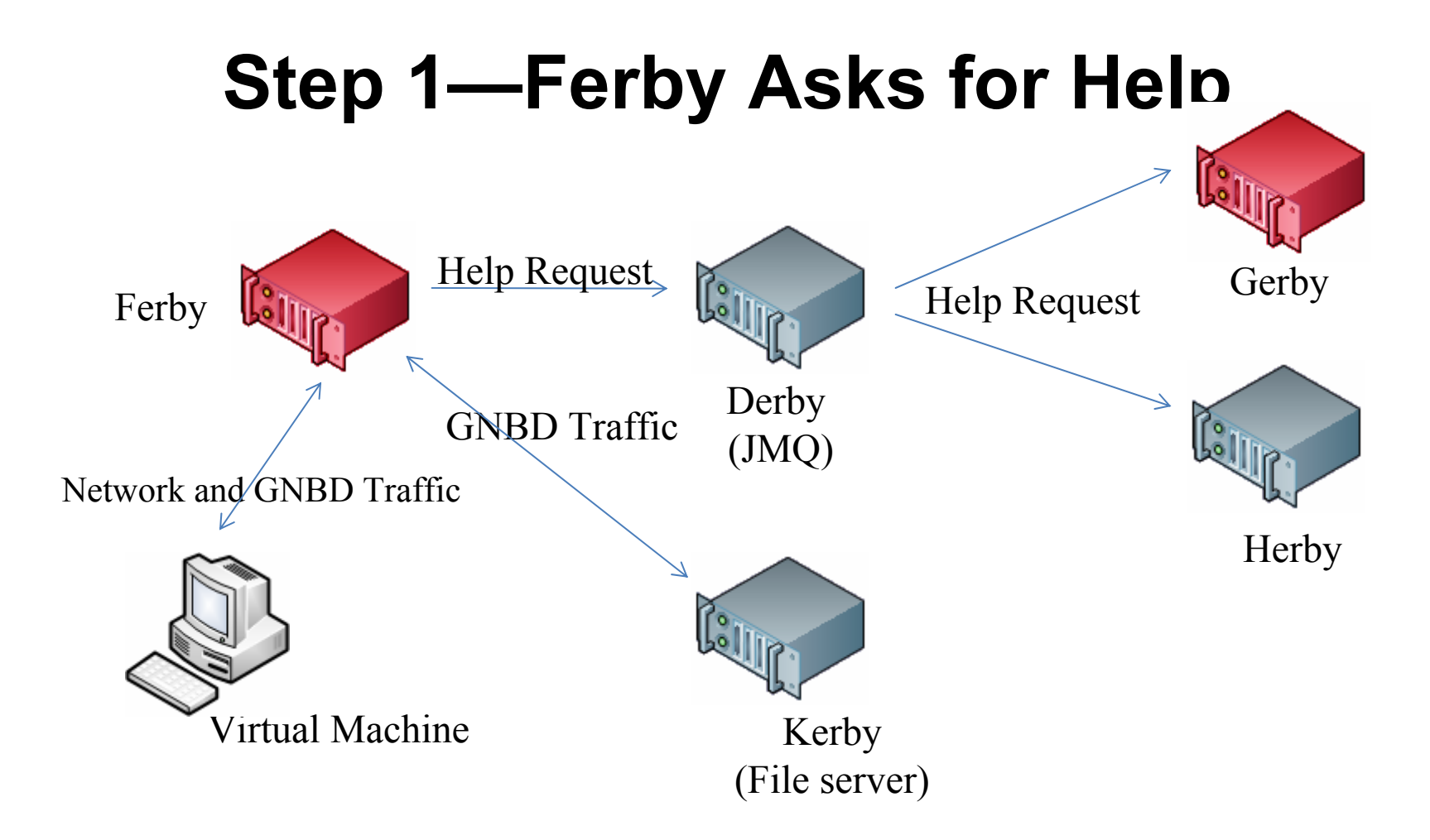

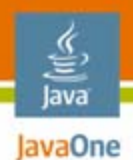

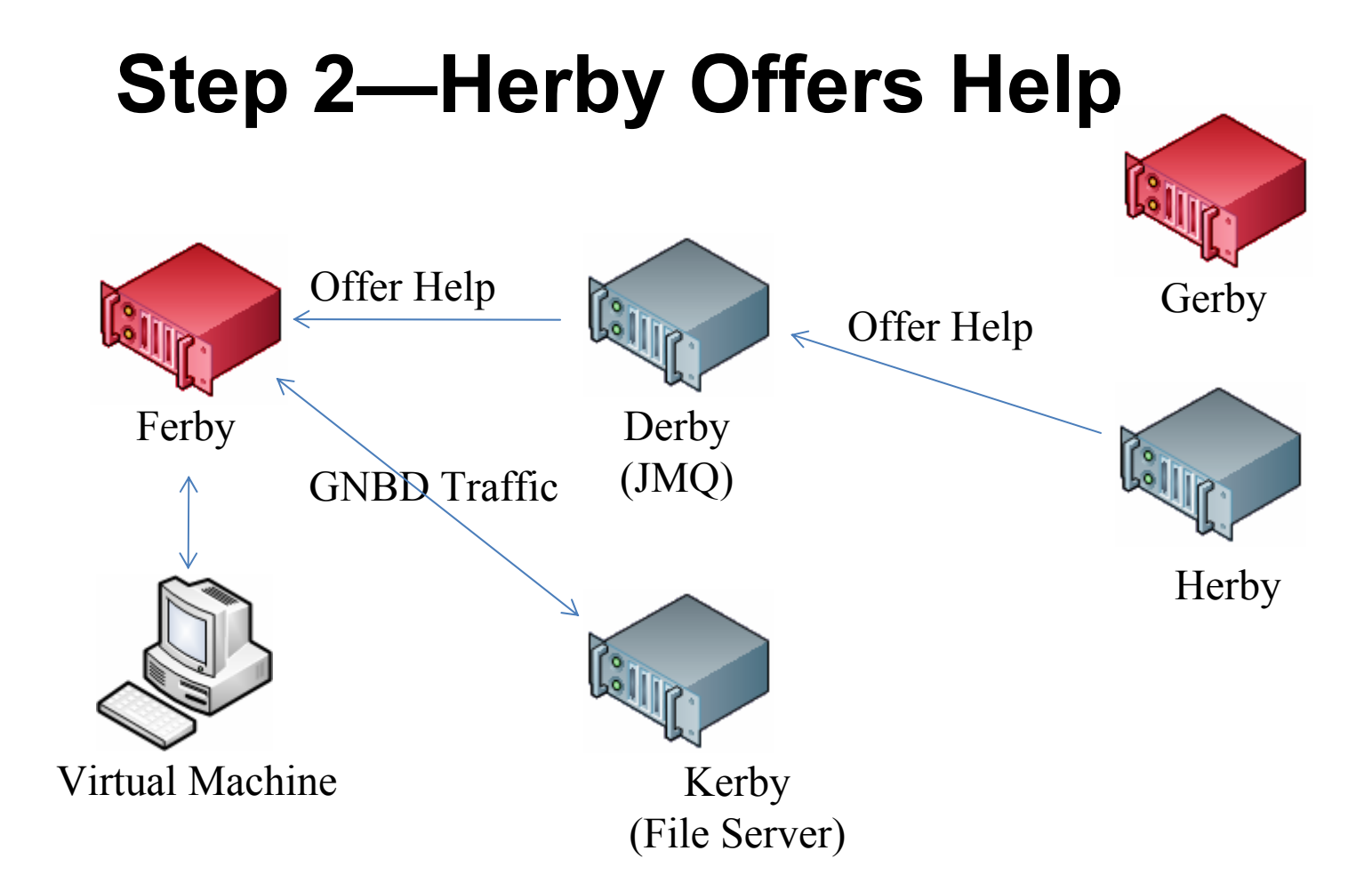

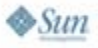

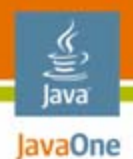

#### **Step 3—Negotiate VM Transfer** Ferby Derby Derby (JMQ) **Gerby Herby**  $\text{Accept Help}$   $\begin{picture}(1,1) \put(0,0) {\line(1,0){15}} \put(1,0){\line(1,0){15}} \put(1,0){\line(1,0){15}} \put(1,0){\line(1,0){15}} \put(1,0){\line(1,0){15}} \put(1,0){\line(1,0){15}} \put(1,0){\line(1,0){15}} \put(1,0){\line(1,0){15}} \put(1,0){\line(1,0){15}} \put(1,0){\line(1,0){15}} \put(1,0){\line(1,0){15}} \put(1,0){\line(1,0){1$ Virtual MachineKerby<br>(File Server) GNBD Traffic

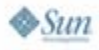

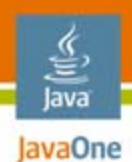

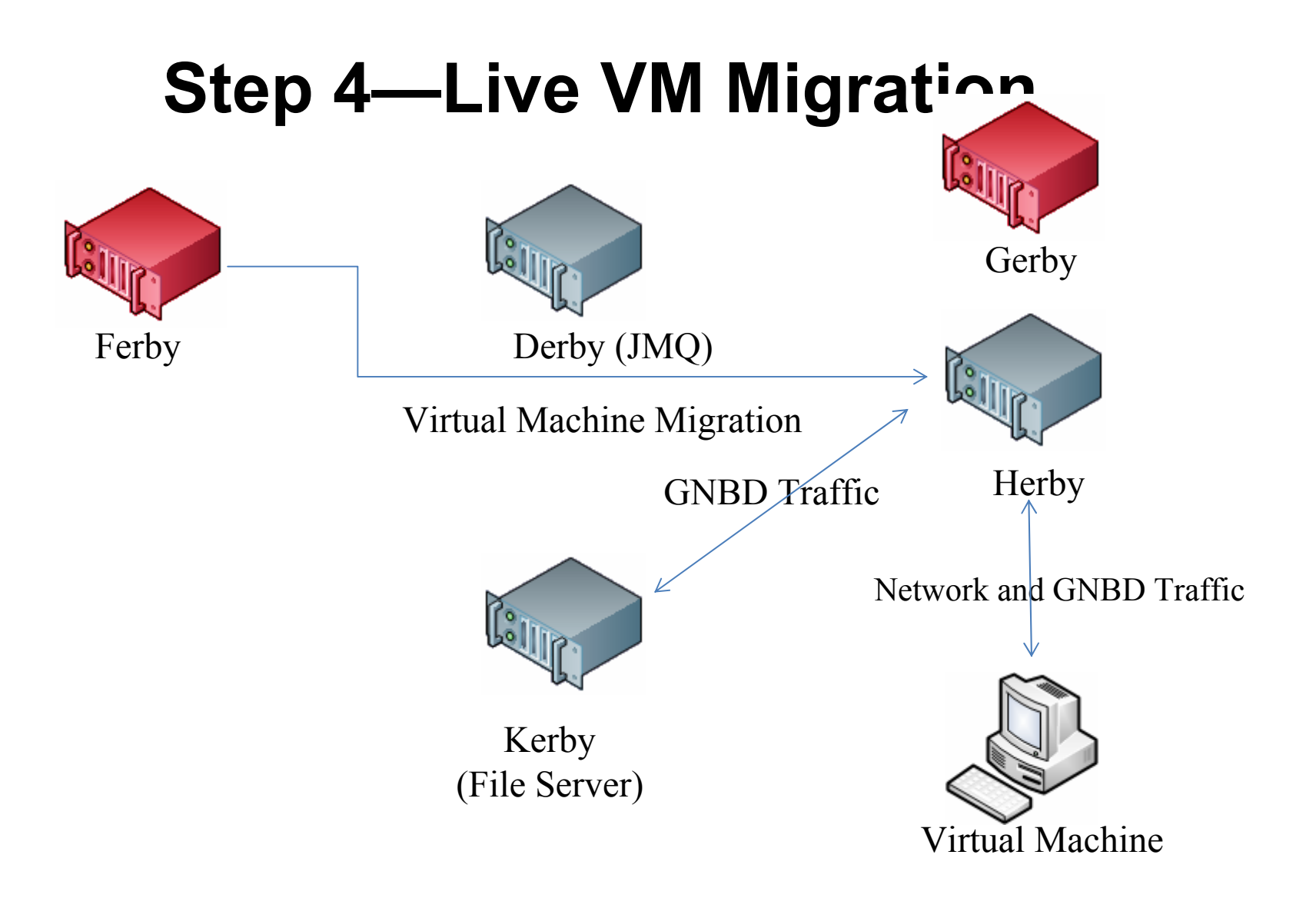

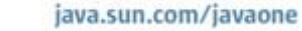

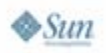

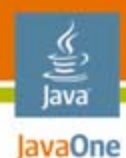

#### **Ferby After Migration**

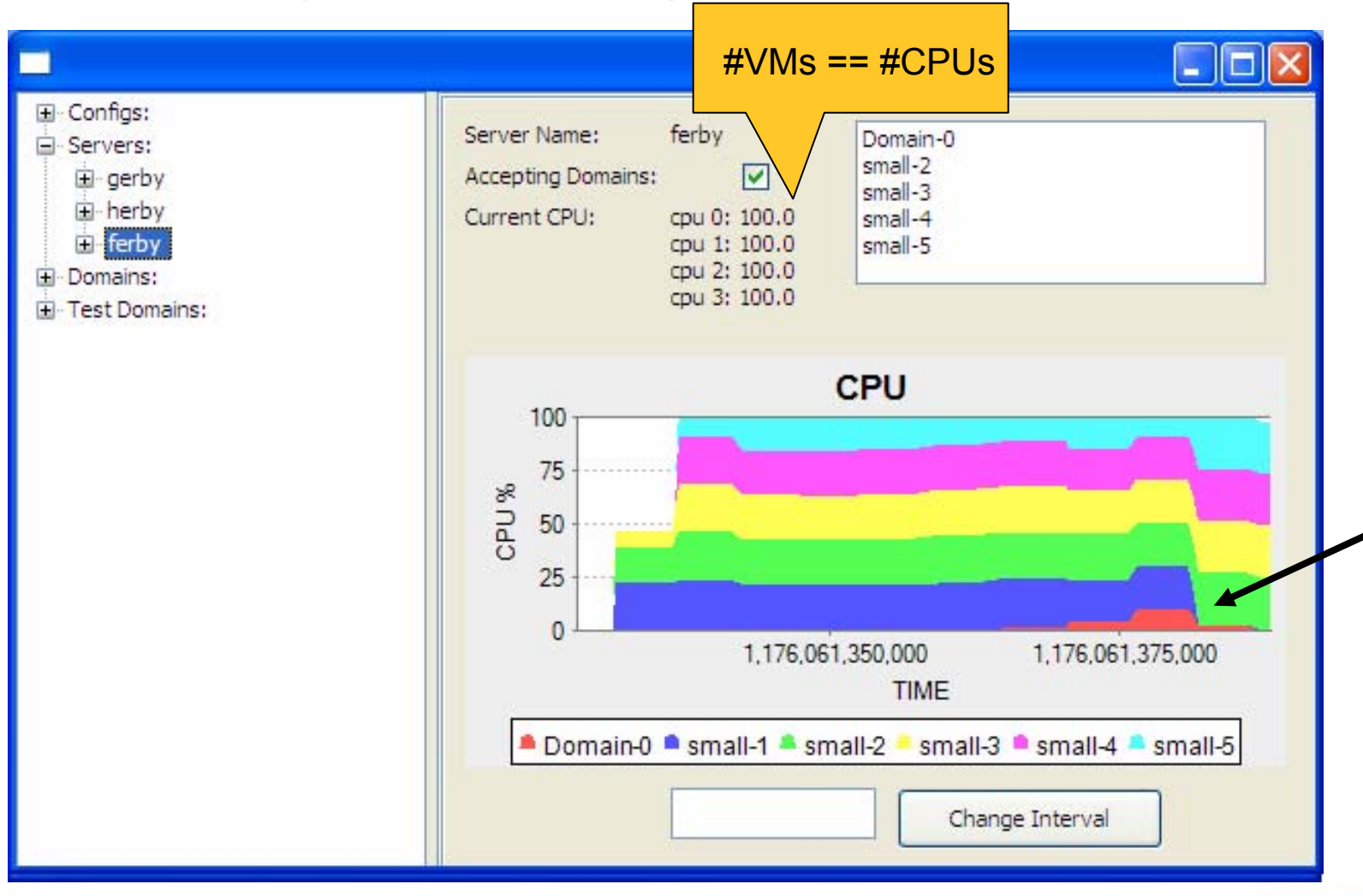

2007 JavaOneSM Conference | Session TS-1743 | 36

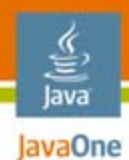

**Herby After Migration**

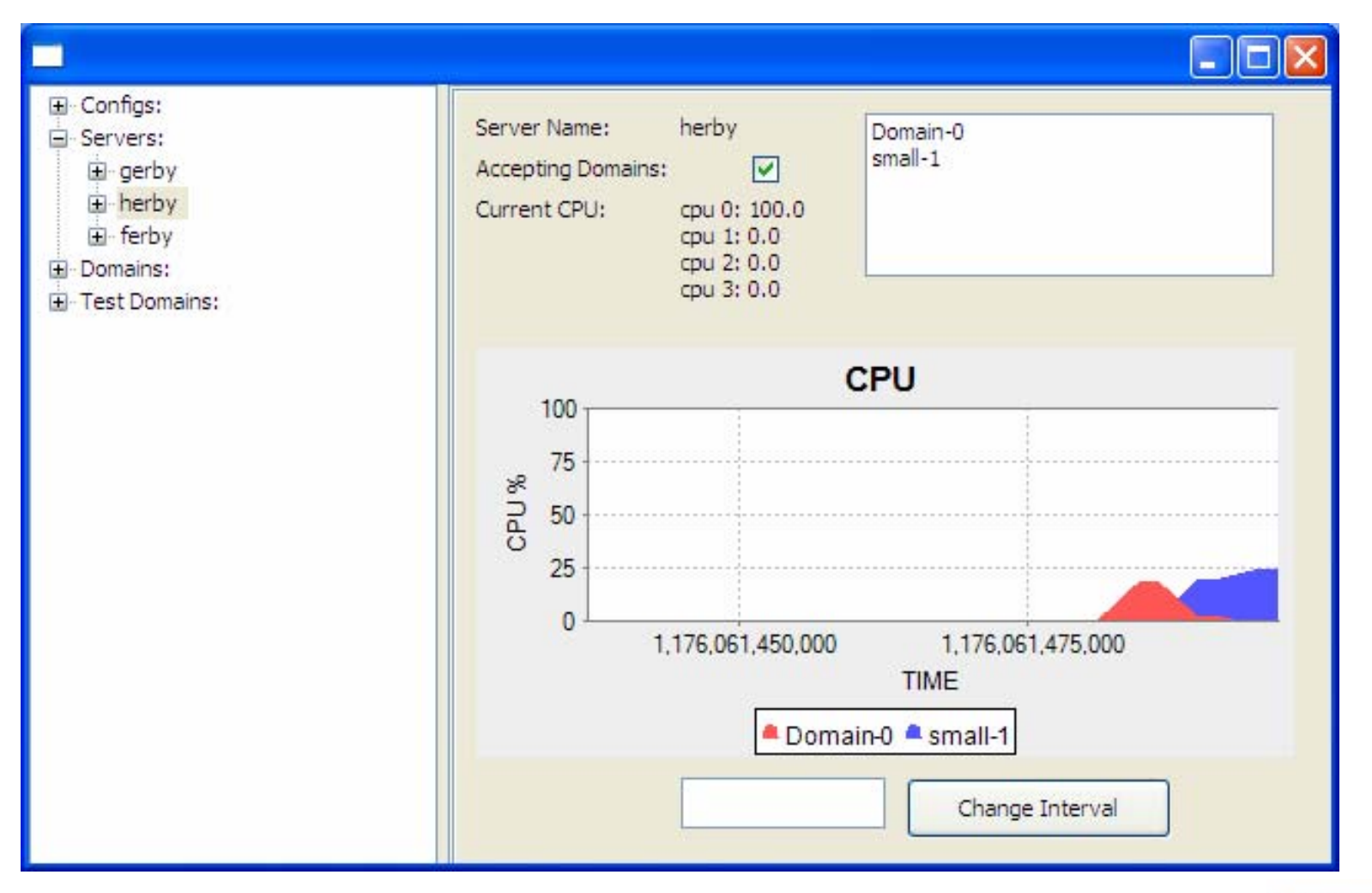

 $\&$ Sun

2007 JavaOneSM Conference | Session TS-1743 | 37

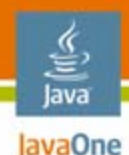

#### **Observations**

- $\bullet$ We can virtualize our computing labs and significantly reduce administration time and cost
	- • Software can scale to manage a few hundred virtual machines, just add more boxes
	- $\bullet$ Enable VM migration to student laptops/USB sticks
	- Security issues are paramount
		- More work is required to ensure VMs are not "ganged" into DDoS attack bots
		- • Message signing and encryption for agent messaging to prevent rogue agent messaging
- • OpenSolaris operating system will enable more sophisticated resource management, QoS, and network virtualization

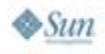

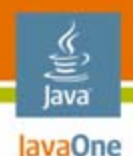

#### **Future Work**

- $\bullet$  Add additional guest operating systems to automatic configuration
	- •Allow web-based user selection of packages
- $\bullet$  Extend migration algorithm to allow for priorities
	- •Take advantage of enhanced API in Xen 3.0.4
- $\bullet$  Use OpenSolaris OS x64 as Dom0 on all machines
	- •Use the new Sun multithreaded 10 GbE networking cards
	- •Take advantage of Solaris OS Virtual NIC (VNIC)
	- • Manage network bandwidth allocation and QoS per virtual machine: Project Crossbow
		- •http://www.opensolaris.org/os/project/crossbow/

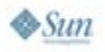

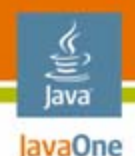

#### **Special Thanks**

- • John Fowler, EVP, Sun Systems Group
	- For personally donating the hardware
- $\bullet$  Jeff Jackson, VP and Bill Franklin, Senior Director, both in Solaris OS Engineering
	- For providing research funding
- Tim Marsland, Sun Distinguished Engineer
	- For driving OpenSolaris OS x64 and supporting Xen

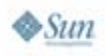

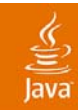

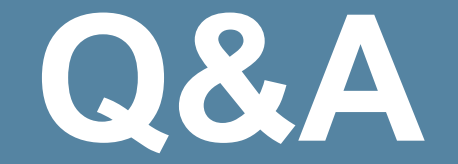

#### lavender@cs.utexas.edu

2007 JavaOne<sup>sM</sup> Conference | Session TS-1743 | 41

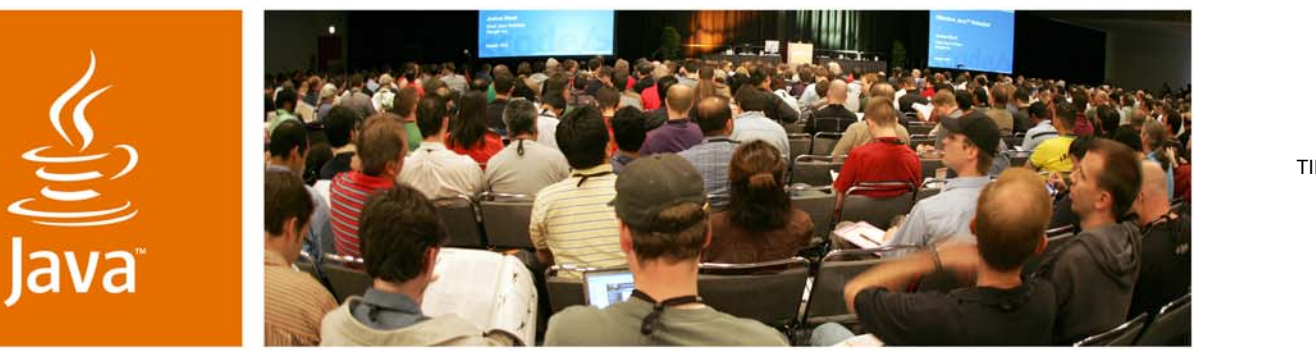

QuickTime™ and a TIFF (Uncompressed) decompressor are needed to see this picture.

lavaOne

 $\sum_{i=1}^{n}$ 

#### **Xen and the Art of Distributed Virtual Machine Management**

Dr. Greg Lavender Mr. Adam Zacharski

Department of Computer Sciences The University of Texas at Austin

Session TS-1743

2007 JavaOne<sup>SM</sup> Conference | Session TS-1743

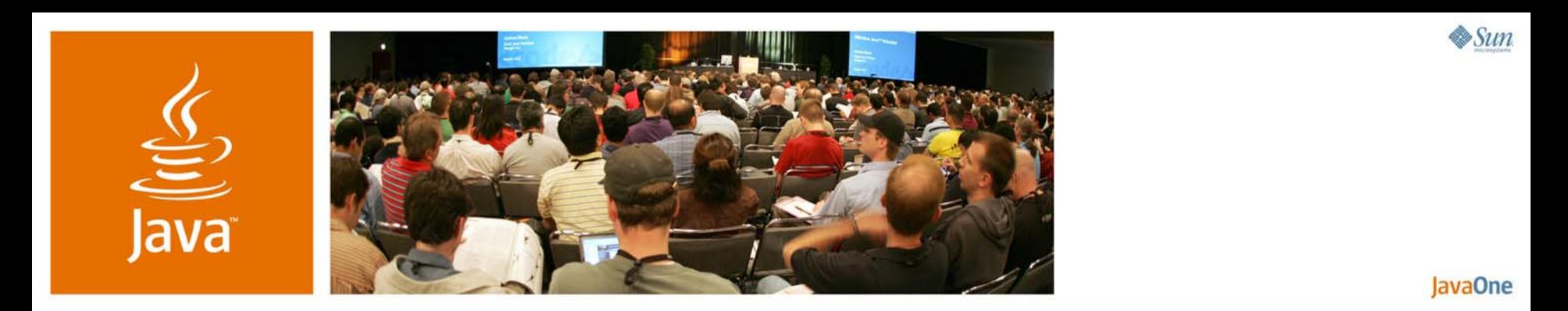

#### **Extra Slides**

2007 JavaOneSM Conference | Session TS-1743 |

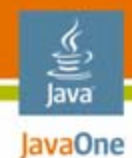

#### **Simple DomU Configuration**

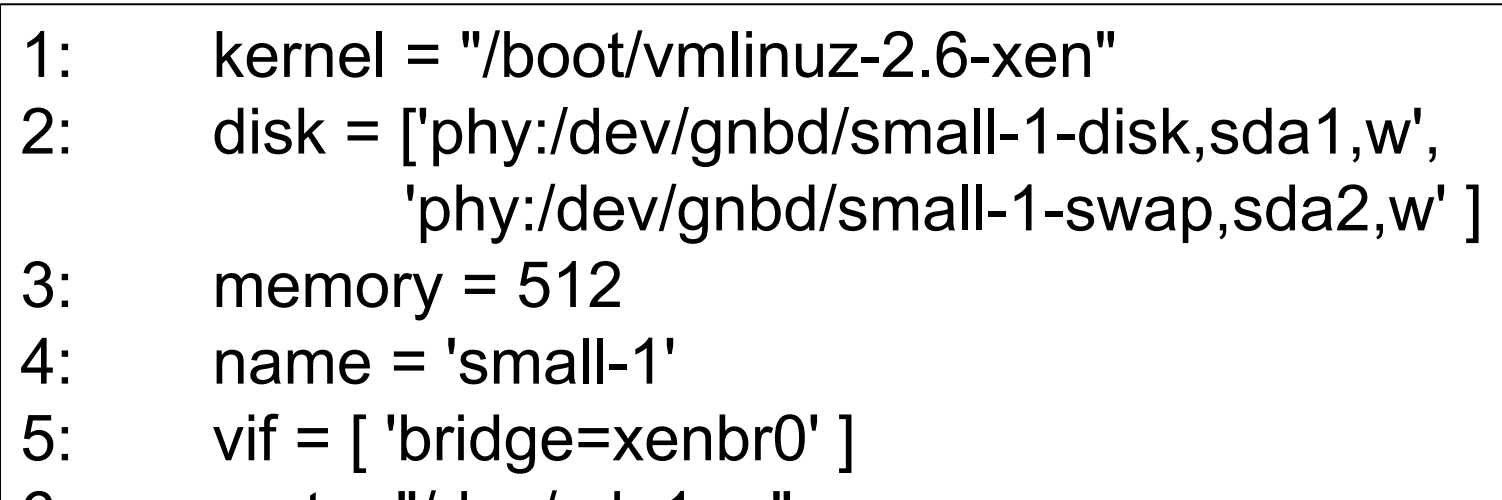

 $6:$   $root = "/dev/sda1$  ro"

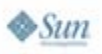